# <span id="page-0-0"></span>**POP3 File Reader**

Checks for messages on a specified POP3 account. Pulls the next unread message, extracts any attached files, and passes them on to the next Jitterbit processing step.

This plugin can set these global variables:

- number\_of\_attachments (int): The number of attachments that were extracted.
- subject (string): The subject of the email that had the attachment.
- body (string): The body of the email.
- fileX (string):  $X$  is a number from 1 to *number\_of\_attachments*.
- from (string): The email address in the  $From$  field of the message.
- number\_of\_ccs (int): The number of CC recipients.
- $ccx$  (string): The email address of CC recipient X, where X is a number from 1 to *number\_of\_ccs.*

# Version 1.0.3

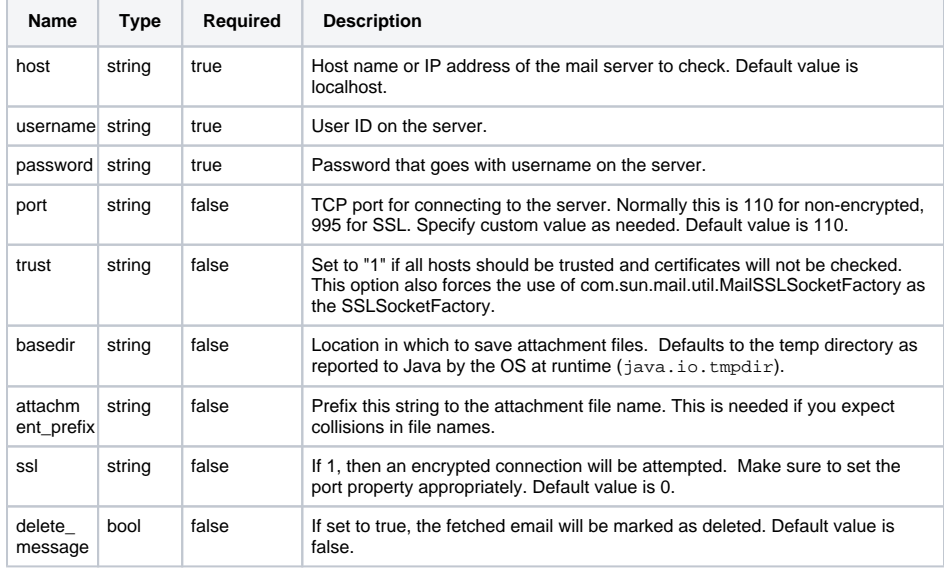

#### **Plugin**

[POP3 Client \(.ZIP\)](https://download.jitterbit.com/support/plugins/Jitterbit%20POP3%20Client.zip)

### **Related Articles**

- [Creating an Email Message](https://success.jitterbit.com/display/DOC/Creating+an+Email+Message)
- [Customizations > Plug-ins](https://success.jitterbit.com/display/DOC/Customizations+%3E+Plug-ins)
- [Email Functions](https://success.jitterbit.com/display/DOC/Email+Functions)
- [Email Target](https://success.jitterbit.com/display/DOC/Email+Target)
- Plugins Available in Jitterbit **[Harmony](https://success.jitterbit.com/display/DOC/Plugins+Available+in+Jitterbit+Harmony)**
- [POP3 File Reader](#page-0-0)
- Routing SOAP Faults to an [Operation or Email](https://success.jitterbit.com/display/DOC/Routing+SOAP+Faults+to+an+Operation+or+Email)
- [Send Email with Attachment](https://success.jitterbit.com/display/DOC/Send+Email+with+Attachment)

### **Related Topics**

- Apply Plug-ins (Design [Studio\)](https://success.jitterbit.com/display/DOC/Apply+Plug-ins)
- [Plugin Library](https://success.jitterbit.com/display/DOC/Plugin+Library)
- [Plugins \(Cloud Studio\)](https://success.jitterbit.com/display/CS/Plugins)

Last updated: Apr 22, 2019

## Version 1.0.5

The POP3 File Reader Version 1.0.5 is available through the download link in the right-sidebar of this page. In addition to the above parameters, these parameters may be set:

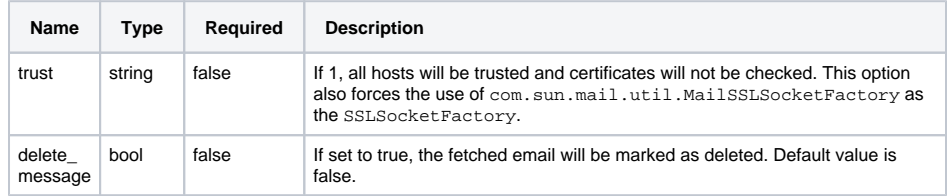